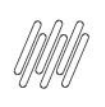

# DLOGWMSMSP-13833 DT REMOCAO DO SELECT D14.\*<br>DA QUERY DA ROTINA WMSXFUNL

# **Sumário**

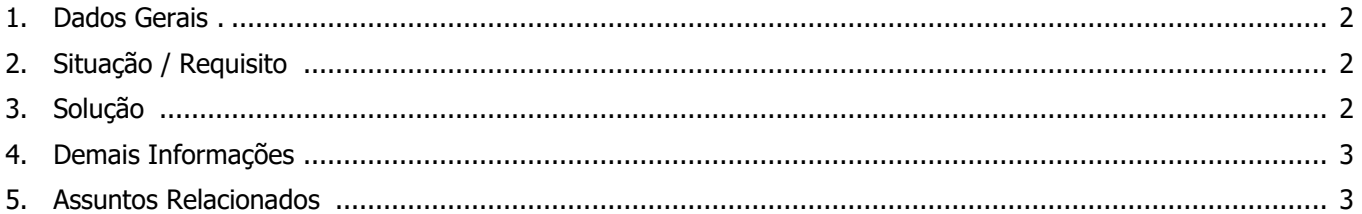

Q

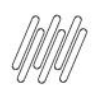

#### **DLOGWMSMSP-13833 DT REMOCAO DO SELECT D14.\* DA QUERY DA ROTINA WMSXFUNL**

#### **1. Dados Gerais**

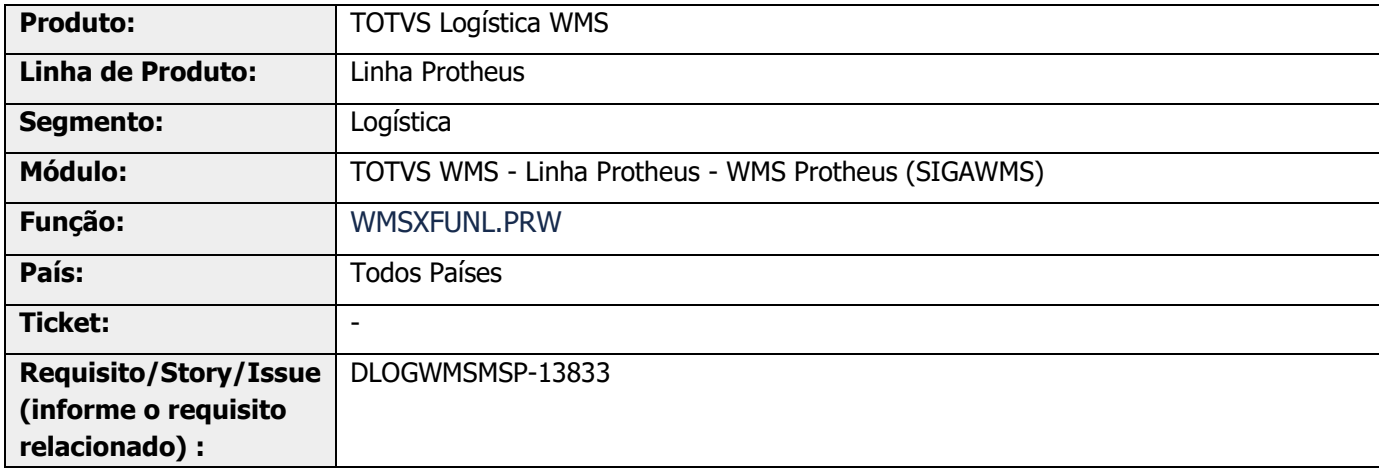

## **2. Situação / Requisito**

Existem queries que utilizam \*(asterisco) para buscar as colunas das tabelas, mas usam poucos campos durante o processamento e apresentação dessas informações.

#### **3. Solução**

Efetuadas alterações nas queries que utilizam \* (asterisco) na busca das colunas.

Informar somente as colunas necessárias.

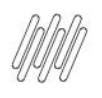

### **DLOGWMSMSP-13833 DT REMOCAO DO SELECT D14.\* DA QUERY DA ROTINA WMSXFUNL**

#### **Exemplo de Utilização**

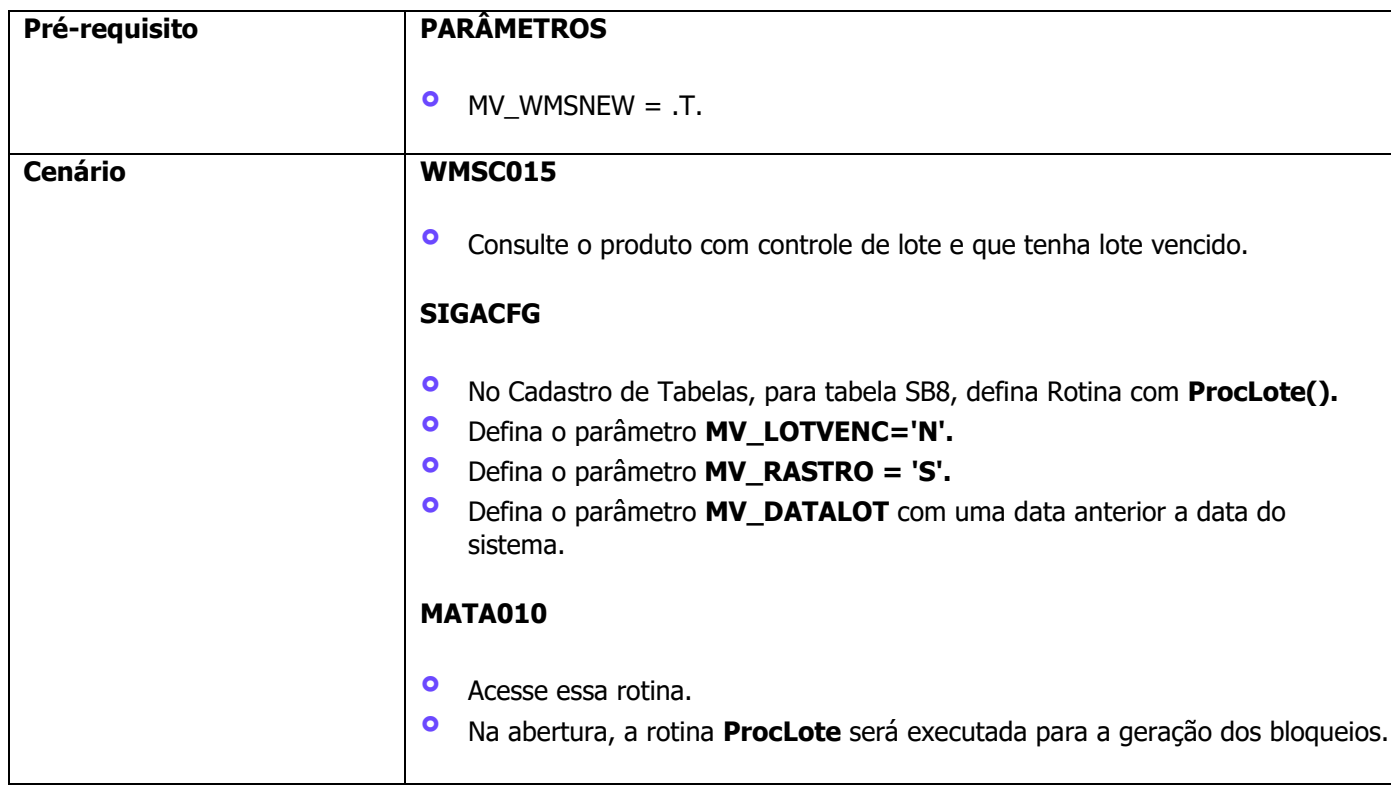

#### **4. Demais Informações**

#### **Tabelas Utilizadas**

**°** D14 - Saldo por Endereço WMS

#### **5. Assuntos Relacionados**

Não se aplica.